# Technische Beschreibung und Bedienungsanleitung

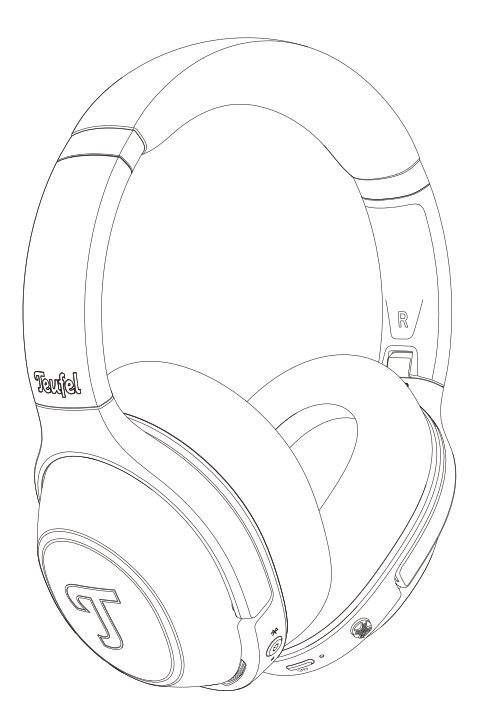

## REAL BLUE REAL BLUE PRO

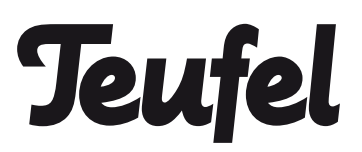

# Inhaltsverzeichnis

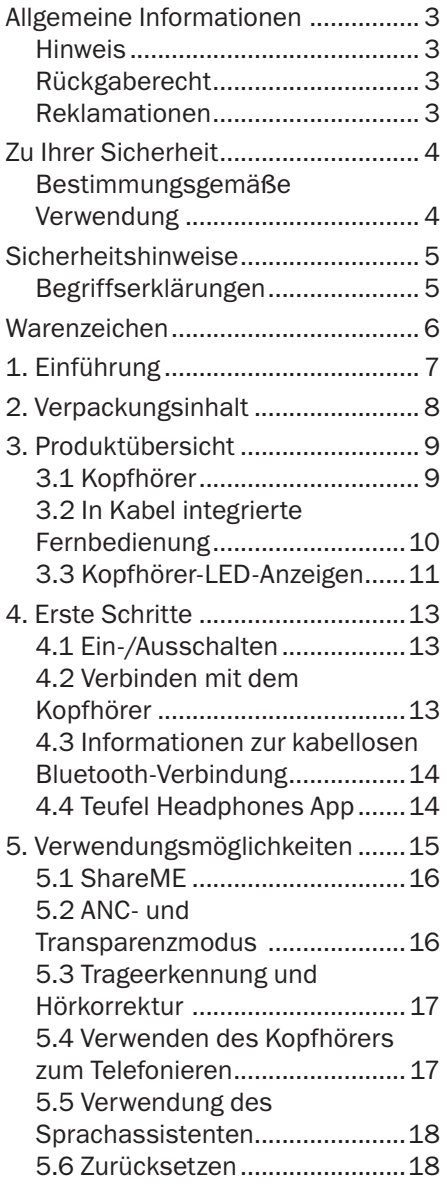

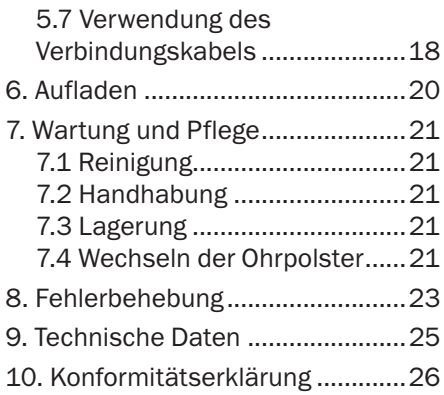

#### <span id="page-2-0"></span>Hinweis

Die Informationen in diesem Dokument können ohne vorherige Ankündigung geändert werden und stellen in keiner Weise eine Haftung der Lautsprecher Teufel GmbH dar.

Kein Teil dieser Bedienungsanleitung darf ohne schriftliche Genehmigung der Lautsprecher Teufel GmbH in irgendeiner Form reproduziert oder in irgendeiner Weise elektronisch, mechanisch, durch Fotokopie oder Aufzeichnung übertragen werden. © Lautsprecher Teufel GmbH

#### Reklamationen

Im Falle einer Reklamation ist die Rechnungsnummer erforderlich, damit Ihre Reklamation bearbeitet werden kann. Die Rechnungsnummer finden Sie auf dem Verkaufsbeleg (dem Produkt beigefügt) oder auf dem PDF-Dokument zur Auftragsbestätigung.

Vielen Dank, dass Sie sich für unser Produkt entschieden haben.

### Rückgaberecht

Wenn Sie von Ihrem Rückgaberecht Gebrauch machen möchten, bitten wir Sie, auf die Originalverpackung zu achten. Wir können die Rückgabe von Kopfhörern nur mit der Originalverpackung akzeptieren. Kopfhörer, die ohne Originalverpackung zurückgegeben werden, werden nicht akzeptiert.

#### <span id="page-3-0"></span>Bestimmungsgemäße **Verwendung**

Der Teufel REAL BLUE PRO Kopfhörer ist für die Wiedergabe von Audiosignalen gedacht, die kabellos über Bluetooth® von einem externen Player übertragen werden können. Der Kopfhörer eignet sich auch als Kopfhörer für die Verbindung mit Bluetooth-kompatiblen (Mobil-) Telefonen. Verwenden Sie den Kopfhörer nur gemäß den Angaben in dieser Bedienungsanleitung. Jede andere Verwendung gilt als nicht bestimmungsgemäß und kann zu Sach- oder Personenschäden führen. Für Schäden, die durch unsachgemäßen Gebrauch entstehen, übernimmt der Hersteller keine Haftung. Der Kopfhörer ist nur für den privaten Gebrauch bestimmt.

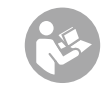

Bevor Sie den Kopfhörer benutzen, lesen Sie bitte zuerst die

Sicherheitshinweise und die Bedienungsanleitung sorgfältig durch. Nur so können alle Funktionen sicher und zuverlässig genutzt werden. Bewahren Sie die Bedienungsanleitung an einem sicheren Ort auf und geben Sie sie auch an alle nachfolgenden Besitzer weiter.

<span id="page-4-0"></span>Dieses Kapitel enthält allgemeine Sicherheitshinweise. Sie sollten diese Hinweise stets beachten, um sich und Dritte zu schützen. Beachten Sie auch die Warnhinweise in den einzelnen Kapiteln dieser Bedienungsanleitung.

#### Begriffserklärungen

Die folgenden Hinweisbegriffe finden Sie in dieser Bedienungsanleitung:

#### **AWARNUNG**

*Dieser Hinweisbegriff weist auf ein mittleres Risiko hin, das, wenn es nicht vermieden wird, zu Tod oder schweren Verletzungen führen kann.* **ACHTUNG** 

*Dieser Hinweisbegriff weist auf ein geringes Risiko hin, das, wenn es nicht vermieden wird, zu leichten oder mittleren Verletzungen führen kann.*

#### **HINWEIS**

#### *Dieser Hinweisbegriff warnt Sie vor möglichen Schäden.*

**I** Dieses Symbol weist auf nützliche Zusatzinformationen hin.

#### **AWARNUNG**

Erstickungsgefahr! Beim Spielen können sich Kinder in der Verpackungsfolie verfangen und ersticken.

• Achten Sie darauf, dass Kinder nicht mit der Verpackung spielen und keine kleinen Teile des Kopfhörers entfernen und in den Mund nehmen.

<span id="page-5-0"></span>© Alle Warenzeichen sind Eigentum ihrer jeweiligen Inhaber.

Apple, iOS und Siri sind ein Warenzeichen der Apple Inc., eingetragen in den USA und anderen Ländern.

Android und Google Assistant sind Warenzeichen von Google LLC.

## **&Bluetooth**®

Die Bluetooth® Wortmarke und die Logos sind eingetragene Warenzeichen und im Besitz von Bluetooth SIG, Inc. und jegliche Verwendung dieser Warenzeichen durch Lautsprecher Teufel erfolgt unter Lizenz.

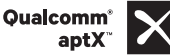

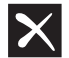

Qualcomm® aptX™ ist ein Produkt von Qualcomm Technologies International, Ltd.

## <span id="page-6-0"></span>1. Einführung

Vielen Dank, dass Sie sich für den Teufel REAL BLUE PRO Bluetooth-Kopfhörer entschieden haben. Er ist Ihr zuverlässiger, alltagstauglicher Over-Ear-Kopfhörer mit aktivem Noise-Cancelling, der Ihnen Musik über Bluetooth technisch attraktiv mit hohem Komfort und Funktionalität bietet. Hören Sie nur das, was Sie hören wollen – ohne Ablenkung, dafür sorgt die aktive Geräuschunterdrückung mit Transparenzmodus.

## <span id="page-7-0"></span>2. Verpackungsinhalt

Packe den Karton vorsichtig aus und achte darauf, dass die folgenden Teile enthalten sind. Wenn ein Teil beschädigt ist oder fehlen sollte, darf das Gerät nicht verwendet werden. Wenden Sie sich dann an Ihren Händler oder einen Kundendienstvertreter.

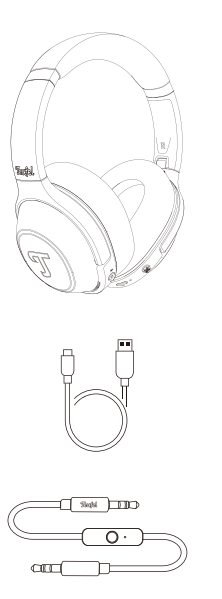

Kopfhörer

USB-C-Ladekabel

3,5-mm-Kabel

Kurzanleitung und Sicherheitsbroschüre

### <span id="page-8-0"></span>3.1 Kopfhörer

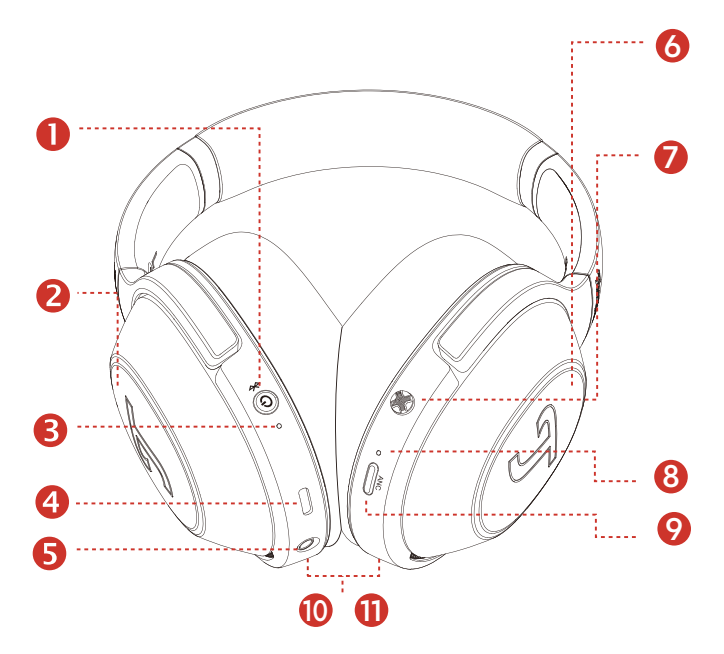

Der "Teufel REAL BLUE PRO" verfügt über die folgenden Elemente:

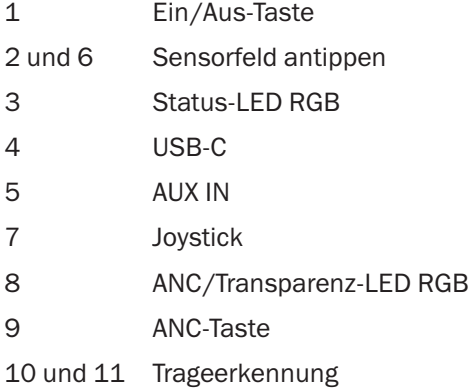

#### <span id="page-9-0"></span>3.2 In Kabel integrierte Fernbedienung

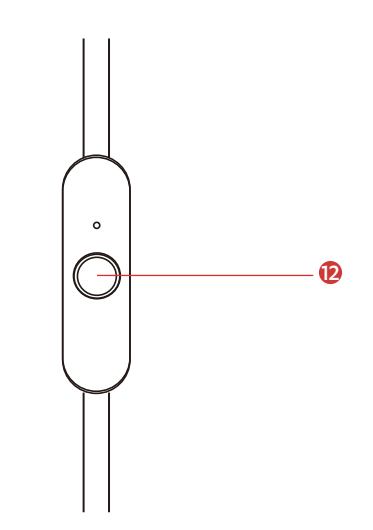

12 In Kabel integrierte Fernbedienung

#### <span id="page-10-0"></span>3.3 Kopfhörer-LED-Anzeigen

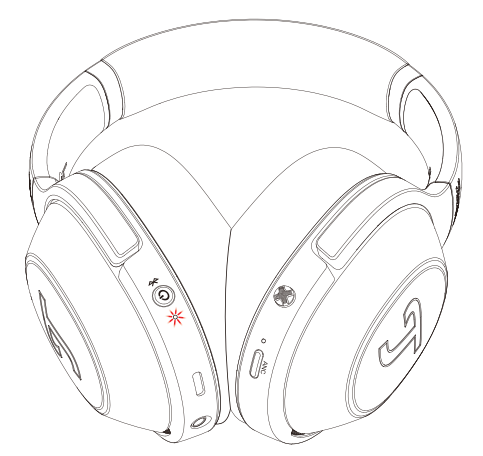

Während des Betriebs leuchtet die LED 3 nur dann, wenn sich der Betriebszustand ändert. Die häufigsten LED-Anzeigefunktionen finden Sie in der nachstehenden Tabelle.

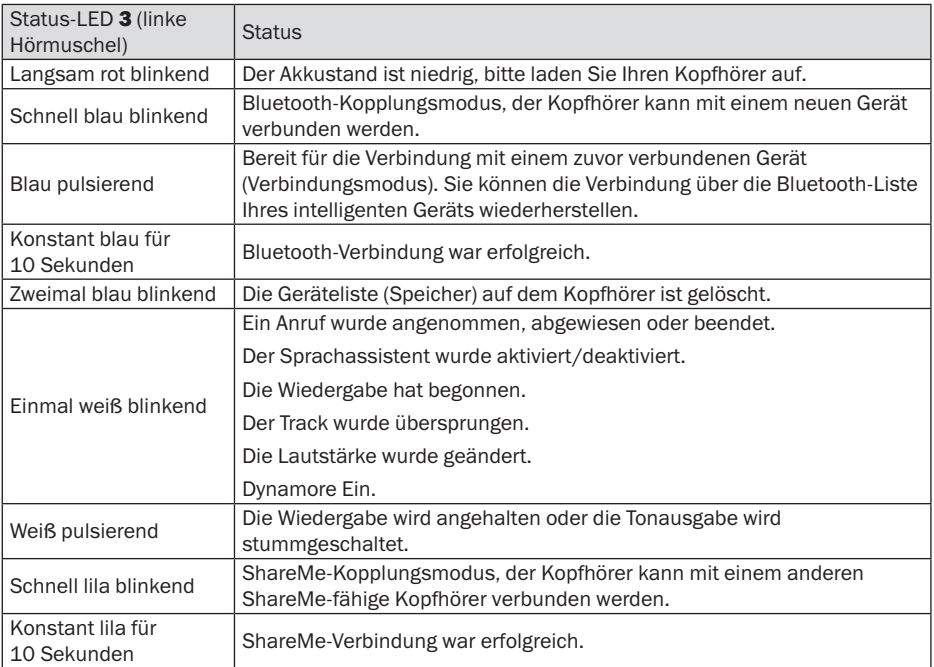

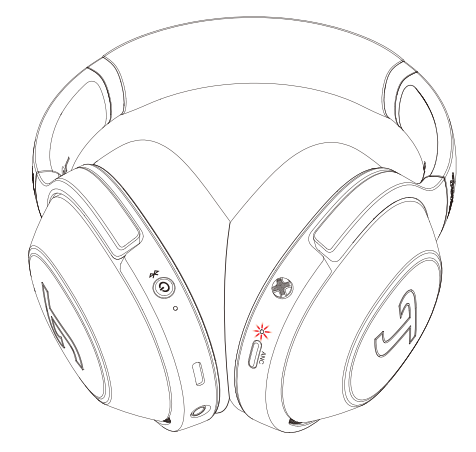

Während des Betriebs leuchtet die LED 8 nur dann, wenn sich der Betriebszustand ändert. Die häufigsten LED-Anzeigefunktionen finden Sie in der nachstehenden Tabelle.

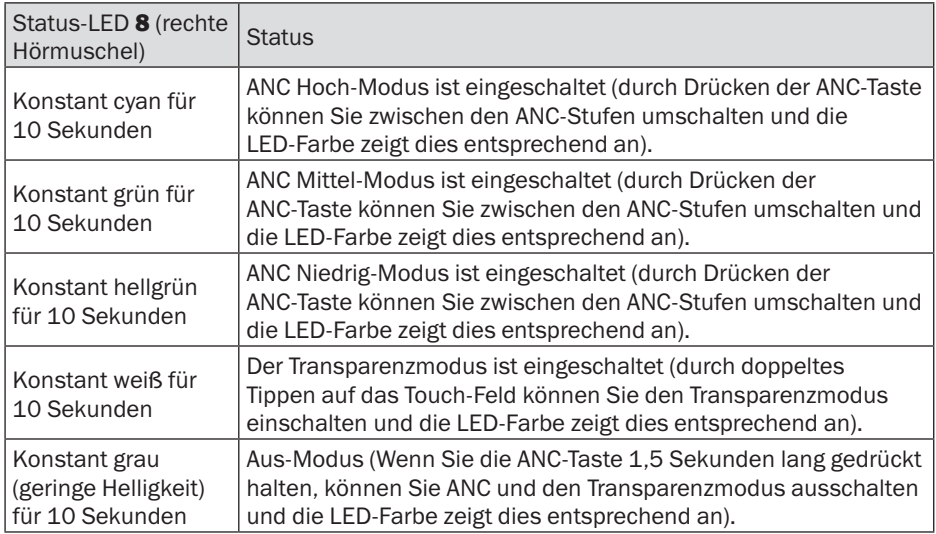

Hinweis: Der Transparency-Modus kann auch durch Drücken der ANC-Taste auf ANC hoch-mittel-niedrig eingestellt werden.

### <span id="page-12-0"></span>4.1 Ein-/Ausschalten

Halten Sie die Ein/Aus-Taste 1 für 1,5 Sekunden gedrückt, um den Kopfhörer ein- oder auszuschalten.

Der Kopfhörer schaltet sich automatisch nach 10 Minuten ohne Audiosignal oder Benutzerbedienung aus.

Sie können den Auto-Aus-Timer in der Teufel Headphones App ändern.

### 4.2 Verbinden mit dem Kopfhörer

- 1. Halten Sie die Ein/Aus-Taste 1 für 1,5 Sekunden gedrückt, um den Kopfhörer einzuschalten.
- 2.Wenn die Geräteliste (Speicher) des Kopfhörers leer ist (es gibt keine zuvor verbundenen Geräte), blinkt die LED 3 schnell blau. Der Kopfhörer befindet sich nun im Bluetooth-Kopplungsmodus und Sie hören einen sich wiederholenden Systemton.

#### **HINWEIS**

*Wenn die Geräteliste des Kopfhörers nicht leer ist (es sind bereits Geräte verbunden), leuchtet die LED blau. Der Kopfhörer befindet sich nun im Verbindungsmodus und verbindet sich automatisch mit bereits verbundenen Geräten,* 

#### *wenn diese sich innerhalb der Bluetooth-Reichweite*  (10 m) befinden. Wenn Sie ein *neues Gerät koppeln möchten, drücken Sie zweimal die Ein/ Aus-Taste, um den Bluetooth-Kopplungsmodus zu aktivieren.*

3. Aktivieren Sie die Bluetooth-Funktion auf Ihrem Gerät und wählen Sie "Teufel REAL BLUE PRO" aus der Liste der verfügbaren Geräte aus. Die LED leuchtet 10 Sekunden lang blau, wenn die Kopplung erfolgreich war. Währenddessen ist auch ein Systemton zu hören.

#### **HINWEIS**

*Der Bluetooth-Modus funktioniert nur, wenn kein Anschlusskabel am 3,5-mm-Stecker angeschlossen ist. Sobald das Verbindungskabel angeschlossen ist, wird der Bluetooth-Modus deaktiviert.*

*Der Kopfhörer speichert die*  letzten 7 gekoppelten Geräte *und verbindet sich automatisch mit ihnen, wenn sie sich innerhalb der Bluetooth-*Reichweite (10 m) befinden. *Zum Löschen der Geräteliste halten Sie die Ein/Aus-Taste* <sup>1</sup>

<span id="page-13-0"></span>*bei ausgeschaltetem Kopfhörer*  8 Sekunden lang gedrückt, bis *die LED zweimal blau blinkt.*

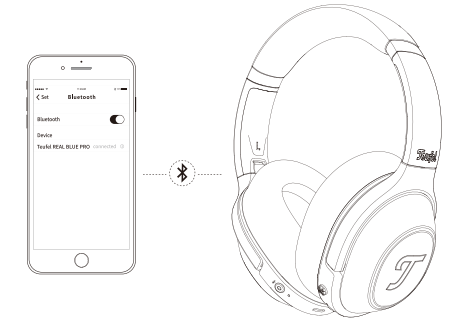

#### 4.3 Informationen zur kabellosen Bluetooth-**Verbindung**

Der Kopfhörer ist mit Bluetooth 5.1 kompatibel.

Wenn Ihre Audioquelle die hochauflösenden

Audiocodierungsverfahren SBC, AptX, AptX HD, AptX LL, AAC unterstützt, wird automatisch die Musik in hoher Audioqualität wiedergegeben.

Die gekoppelten Geräte stellen nach dem Einschalten sofort die drahtlose Bluetooth-Verbindung her und sind betriebsbereit.

Wenn der Kopfhörer eingeschaltet wird, versucht er automatisch, sich mit dem zuletzt verbundenen Bluetooth-Gerät zu verbinden.

Beim Bluetooth-Betrieb mit einigen spezifischen Mobiltelefonen sind möglicherweise Audio-Latenzeffekte hörbar.

## 4.4 Teufel Headphones App

Der Kopfhörer verfügt auch über eine iOS- und Android-App, die folgende Funktionen bietet:

- Vom Anwender figurierbare(r) EQ und Voreinstellungsauswahl
- Soundpersonalisierung mit Mimi-Hörtest
- Einstellung von ANC und **Transparency**
- Einstellung von Dynamore und Dynamic Bass
- Steuerung von ShareMe
- Konfiguration von Touch-Feldern und ANC-Taste
- Deaktivieren von Auslöser für **Sprachassistent**
- Konfigurieren von automatischer Abschaltzeit

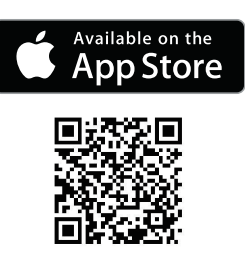

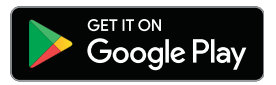

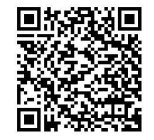

## <span id="page-14-0"></span>5. Verwendungsmöglichkeiten

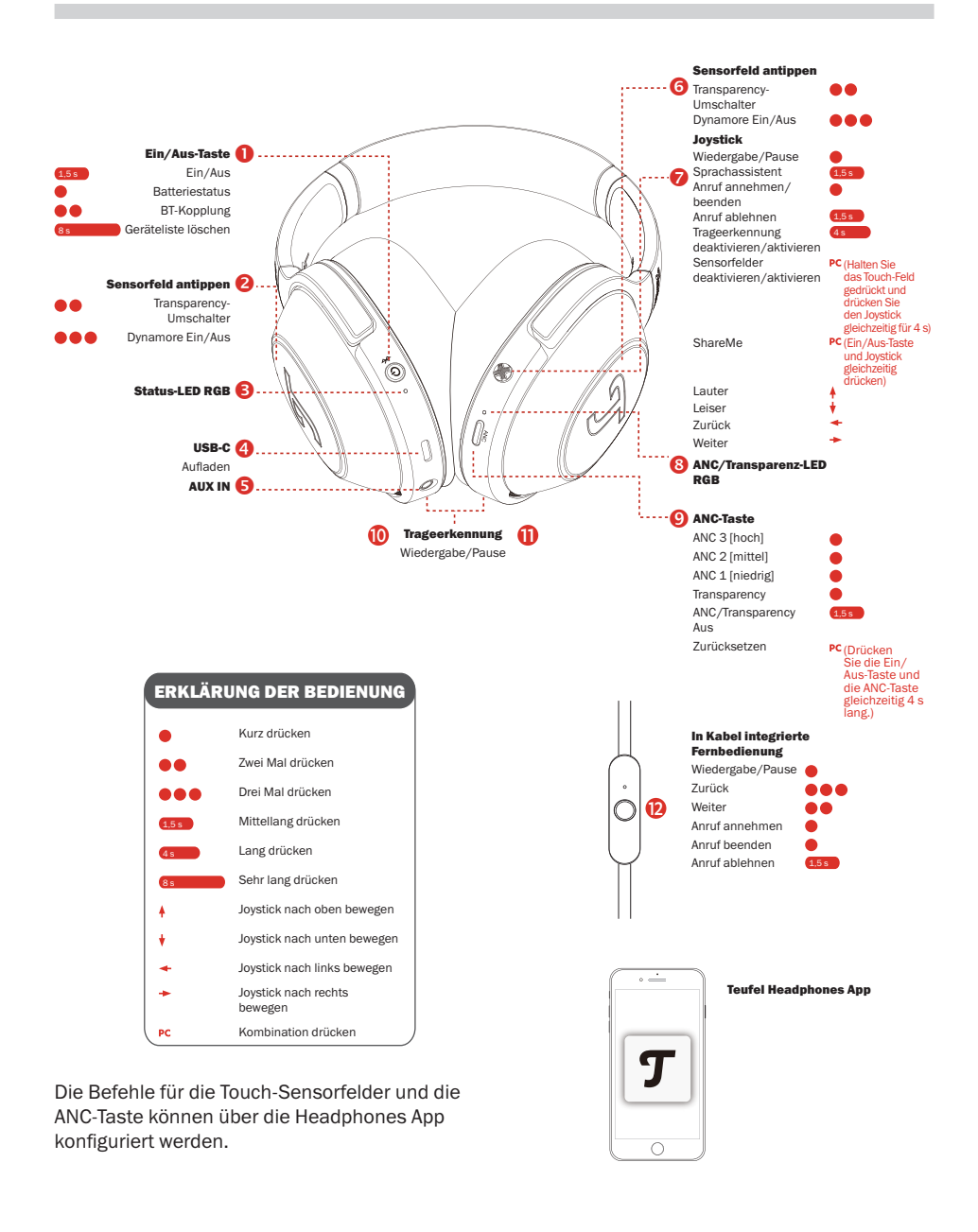

## <span id="page-15-0"></span>5.1 ShareME

ShareMe ermöglicht das gleichzeitige kabellose Musikhören zwischen 2 Real Blue Pro Kopfhörern. Wenn einer Ihrer Kopfhörer mit einem Bluetooth-Gerät verbunden ist, führen Sie bitte die folgenden Schritte aus:

- 1. Drücken Sie die Ein/Aus-Taste 1 und die mittlere Taste des Joysticks 7 gleichzeitig, dann blinkt die LED schnell lila.
- 2.Starten Sie ShareMe auf einem anderen Kopfhörer, indem Sie die Ein/Aus-Taste 1 und die mittlere Taste des Joysticks 7 gleichzeitig drücken. Wenn die beiden Kopfhörer verbunden sind, leuchtet die LED 10 Sekunden lang lila.
- 3. Drücken Sie die Ein/Aus-Taste 1 und die mittlere Taste des Joysticks 7 gleichzeitig, wenn ShareMe aktiv ist, um die Verbindung zu ShareMe zu trennen.

#### 5.2 ANC- und Transparenzmodus ANC-Modus

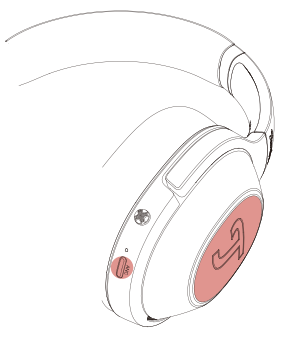

Genießen Sie Ihre Audio-

Unterhaltung in einer dauerhaft lauten Umgebung in aller Ruhe. Wenn Sie ANC durch kurzes Drücken der ANC-Taste 9 aktivieren, leuchtet die LED 8 auf, wenn Sie zwischen den 3 Stufen und dem Transparency-Modus wechseln: ANC hoch (Cyan), ANC mittel (Grün), ANC niedrig (Hellgrün) und Transparency (Weiß). Zum Deaktivieren von ANC halten Sie bitte die ANC-Taste 9 1,5 Sekunden lang gedrückt. Die LED 8 leuchtet dann grau (geringe Helligkeit). In der Teufel Headphones App können Sie die Anzahl der Modi für die ANC-Taste reduzieren und so schneller durch Ihre Lieblingsmodi wechseln.

#### Transparenzmodus

Hören Sie Ihre Lieblings-

Audiounterhaltung, und nehmen dabei trotzdem die wichtigsten Geräusche aus der Umgebung wahr. Die LED 8 leuchtet 10 Sekunden lang konstant weiß, wenn Sie zweimal auf das Touch-Feld 2 oder 6 tippen. Sie können auch kurz die ANC-Taste 9 drücken, um in den Transparency-Modus zu wechseln. Externe Geräusche werden mit der Musik gemischt und Sie können Gespräche oder Durchsagen hören. Bei Anrufen können Sie den Transparenzmodus verwenden, um Ihre eigene Stimme zu hören. Tippen Sie anschließend erneut zweimal auf das Touch-Feld 2 oder 6, um schnell wieder in den vorherigen Modus zu wechseln.

#### Dynamore® Kopfhörer

Dynamore ist eine von Teufel entwickelte Technologie. Sie erweitert <span id="page-16-0"></span>das Stereoabbild dynamisch und erzeugt eine breite Soundlandschaft. Wenn Sie dreimal auf das Touch-Feld 2 oder 6 tippen, wird Dynamore aktiviert und die Status-LED pulsiert einmal weiß. Wenn Sie erneut dreimal auf tippen, wird Dynamore deaktiviert und die Status-LED pulsiert zweimal weiß.

#### 5.3 Trageerkennung und Hörkorrektur

#### Trageerkennung

Die Wiedergabe wird angehalten, wenn beide Seiten abgenommen werden, und sie wird wieder fortgesetzt, wenn beide Seiten wieder aufgesetzt sind. Sie können die Trageerkennung in der Teufel Headphones App deaktivieren oder aktivieren.

- Wenn das mitgelieferte Kopfhörerkabel an das Headset angeschlossen ist, funktioniert das Erkennen des Aufsetzens nicht.
- Die automatische Musikwiedergabe und -fortsetzung durch das Erkennen des Aufsetzens steht nur bei einer Bluetooth Verbindung zur Verfügung.
- Das verbundene Gerät oder die Wiedergabeanwendung unterstützt möglicherweise die automatische Musikwiedergabepause und -fortsetzung durch Erkennen des Aufsetzens nicht.
- Beim Aufsetzen und Abnehmen des Headsets wird der Anruf nur umgeschaltet, wenn die Ausschaltautomatik durch Erkennen des Aufsetzens aktiviert ist.

#### Mimi Sound Personalisierung

Testen Sie Ihr individuelles Gehör mit Mimi, damit Ihr Sound in der Teufel Headphones App noch weiter personalisiert werden kann.

#### Aufladevorgang

Verwenden Sie das beiliegende USB-C-Kabel, um den USB-C-Anschluss 4 des Kopfhörers mit dem USB-Anschluss eines PCs oder eines USB-Ladegeräts zu verbinden.

#### 5.4 Verwenden des Kopfhörers zum Telefonieren

Der Teufel REAL BLUE PRO verfügt über ein eingebautes Mikrofon. Wenn der Kopfhörer über Bluetooth mit Ihrem Smartphone verbunden ist, kann er als Headset für Telefonate verwendet werden.

Die Musikwiedergabe wird bei einem eingehenden Anruf unterbrochen und nach Beendigung des Anrufs fortgesetzt.

Die folgenden Funktionen stehen zur Verfügung:

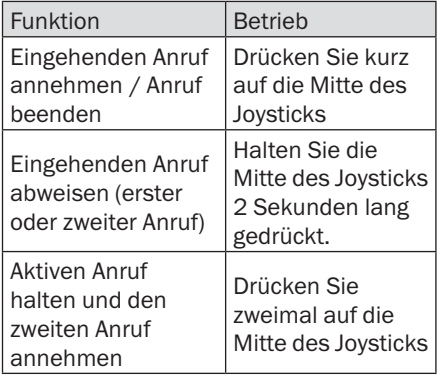

<span id="page-17-0"></span>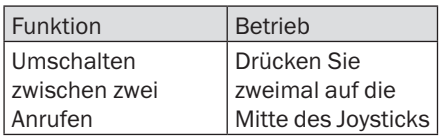

### 5.5 Verwendung des **Sprachassistenten**

Der Teufel REAL BLUE PRO verfügt über ein eingebautes Mikrofon. Wenn der Kopfhörer über Bluetooth mit Ihrem Smartphone verbunden ist, halten Sie die Mitte des Joysticks 7 2 Sekunden lang gedrückt, um Ihren Sprachassistenten zu aktivieren (wenn Sie nicht telefonieren). Tipp: Der Sprachassistent kann über die Teufel Headphones App deaktiviert werden.

## 5.6 Zurücksetzen

Wenn Sie Ihren Kopfhörer auf die Standardeinstellungen zurücksetzen möchten, halten Sie die Ein/Aus-Taste und die ANC-Taste gleichzeitig 4 Sekunden lang gedrückt. Die LED 3 blinkt während des Rücksetzvorgangs abwechselnd rot und blau und erlischt, wenn das Zurücksetzen abgeschlossen ist. Bitte beachten Sie, dass beim Zurücksetzen die Bluetooth-Geräteliste geleert und die persönlichen Einstellungen in der Teufel Headphones App gelöscht werden.

### 5.7 Verwendung des Verbindungskabels

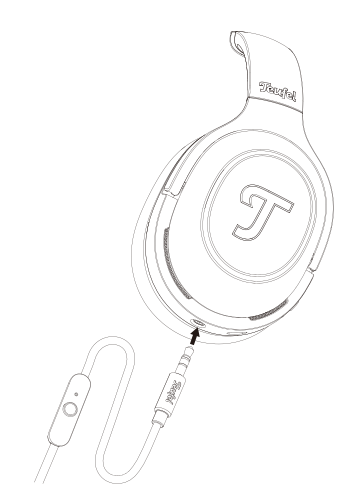

#### Anschließen des Kabels

- 1.Das beiliegende Anschlusskabel verfügt über zwei 3,5-m-Stecker. Stecken Sie den gekerbten 3,5-mm-Stecker mit der Fernsteuerung im Kabel in den AUX-IN-Anschluss 5 des Kopfhörers.
- 2.Schließen Sie den anderen Stecker des Verbindungskabels an die 3,5-mm-Buchse Ihres Audiosystems oder Smartphones an.

### **HINWEIS**

*Die Bluetooth-Funktion wird automatisch beendet, sobald der Kopfhörer über den 3,5-mm-Stecker angeschlossen ist.*

#### Verwenden der Fernbedienung

Die Fernbedienung am Verbindungskabel verfügt über ein eingebautes Mikrofon, eine Steuertaste zum Telefonieren und zur Steuerung der Musikwiedergabe.

Bei Verwendung des analogen 3,5-mm-Kabels stehen 2 Audiomodi zur Verfügung:

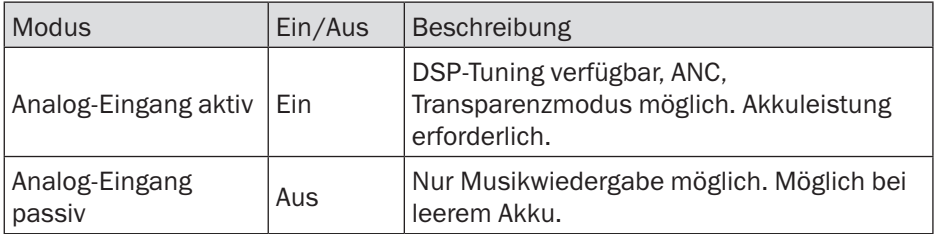

Die folgenden Funktionen stehen zur Verfügung:

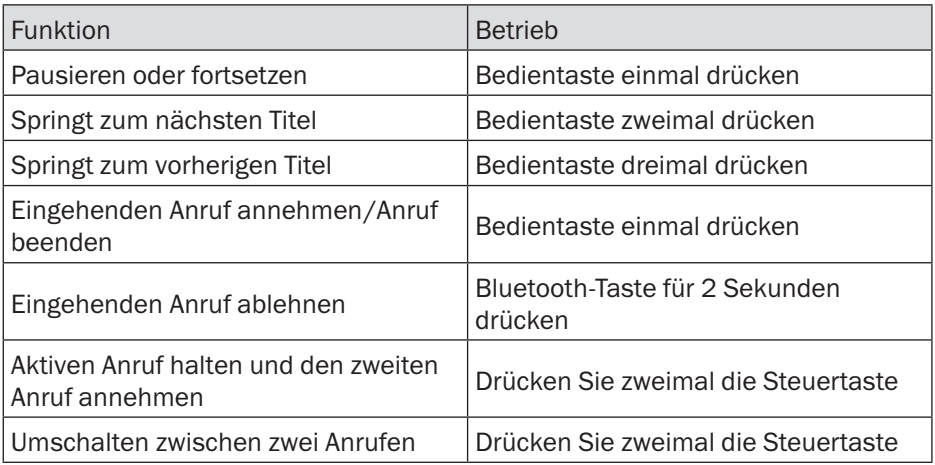

## <span id="page-19-0"></span>6. Aufladen

Zum Überprüfen des aktuellen Akkustands des Kopfhörers drücken Sie kurz die Ein/Aus-Taste. Die Status-LED 3 leuchtet auf und zeigt 10 Sekunden lang den aktuellen Akkustand an. Die LED-Farbe ist weiß bei 60 – 100 % und gelb bei 21 – 59 %. Wenn die LED wiederholt rot blinkt, liegt der Akkustand bei 1 – 20 % und der Kopfhörer muss aufgeladen werden. Wenn der Akkustand niedrig ist, ist ein Systemton zu hören.

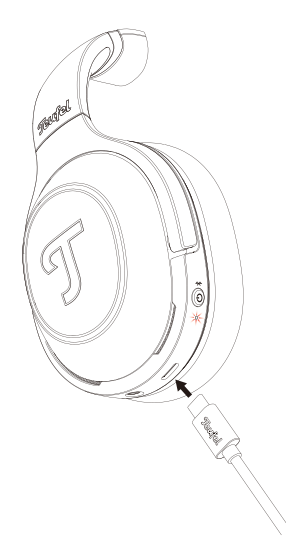

Verbinden Sie den USB-C-Anschluss 4 des Kopfhörers mit dem beiliegenden USB-C-Kabel mit einem USB-Anschluss am PC oder einem USB-Ladegerät. Während des Ladevorgangs pulsiert die Status-LED gelb. Wenn der Kopfhörer vollständig geladen ist, leuchtet die Status-LED weiß auf und erlischt nach 1 Minute. Sobald der Akku vollständig aufgeladen ist, ziehen Sie das USB-C-Kabel aus dem USB-C-Anschluss des Kopfhörers. Wenn das

Ladekabel getrennt wird, zeigt die LED 10 Sekunden lang den aktuellen Akkustand an. Dann erlischt die LED langsam.

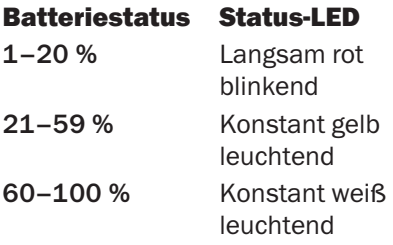

## <span id="page-20-0"></span>7. Wartung und Pflege

### 7.1 Reinigung

Reinigen Sie die Ohrpolster und den Kopfbügel mit einem weichen, trockenen Tuch. Verwenden Sie niemals aggressive Reinigungsmittel, da diese die empfindlichen Oberflächen beschädigen können.

### 7.2 Handhabung

Setzen Sie den Kopfhörer so auf, dass beide Ohren gut bedeckt sind.

Passen Sie die Länge des Kopfbandes bei Bedarf an Ihre Kopfgröße an.

### 7.3 Lagerung

Bitte folgen Sie der Abbildung, um den Kopfhörer zur platzsparenden Aufbewahrung zusammenzulegen.

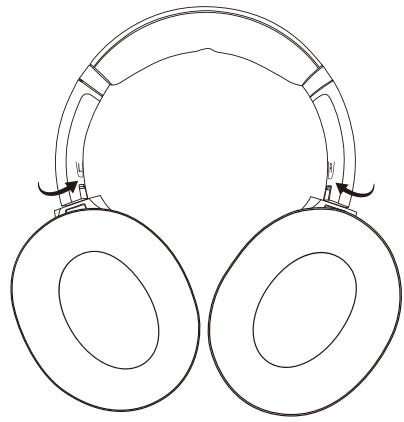

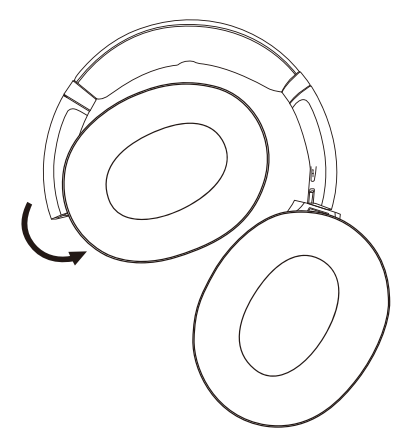

Verwenden Sie die beiliegende Aufbewahrungstasche zur Aufbewahrung und zum Transport des Kopfhörers sowie des Zubehörs.

Bewahren Sie den Kopfhörer an einem sauberen und trockenen Ort auf.

### 7.4 Wechseln der **Ohrpolster**

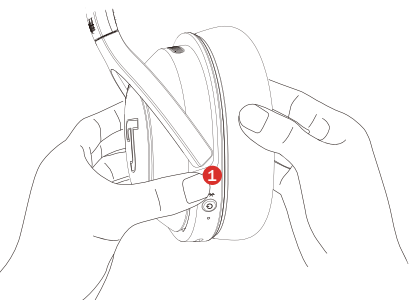

Bitte halten Sie das Headset während des Wechsels mit einer Hand (1) fest.

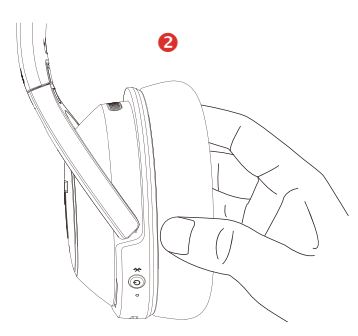

Fassen Sie das Polster mit dem Kunstlederbezug (2) direkt an und ziehen Sie es in einem Winkel heraus.

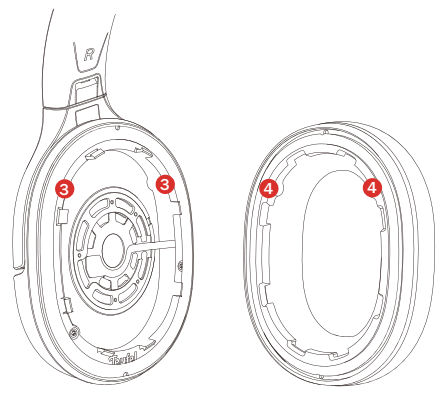

Wie oben gezeigt, sind 8 Kunststoffkanten und 2 Nuten (3) vorhanden. Schieben Sie bitte das Polster unter 2–4 Kunststoffkanten und richten Sie die Vorsprünge (4) mit den Nuten aus. Dann fahren Sie um das Polster herum und klicken Sie den Rest hinein.

#### **HINWEIS**

*Die Produkte, Batterien und Ohrpolster müssen am Ende der Lebensdauer bei den von den örtlichen Behörden festgelegten getrennten Sammelstellen abgegeben werden. Dadurch wird sichergestellt, dass WEEE-Abfälle auf eine Weise recycelt und behandelt werden, die wertvolle Materialien schont sowie die menschliche Gesundheit und die Umwelt schützt.*

#### <span id="page-22-0"></span>Häufige Lösungen

Falls Probleme mit dem Kopfhörer auftreten:

- 1.Überprüfen Sie den Zustand der Betriebs-LEDs.
- 2. Laden Sie die Batterien.
- 3.Erhöhen Sie die Lautstärke auf Ihrem Mobilgerät.
- 4.Versuchen Sie, ein anderes Mobilgerät zu verbinden.

Wenn Sie das Problem nicht lösen können, finden Sie in der folgenden Tabelle Symptome und Lösungen für häufige Probleme. Wenn Sie Ihr Problem immer noch nicht lösen können, wenden Sie sich an den Teufel-Kundendienst.

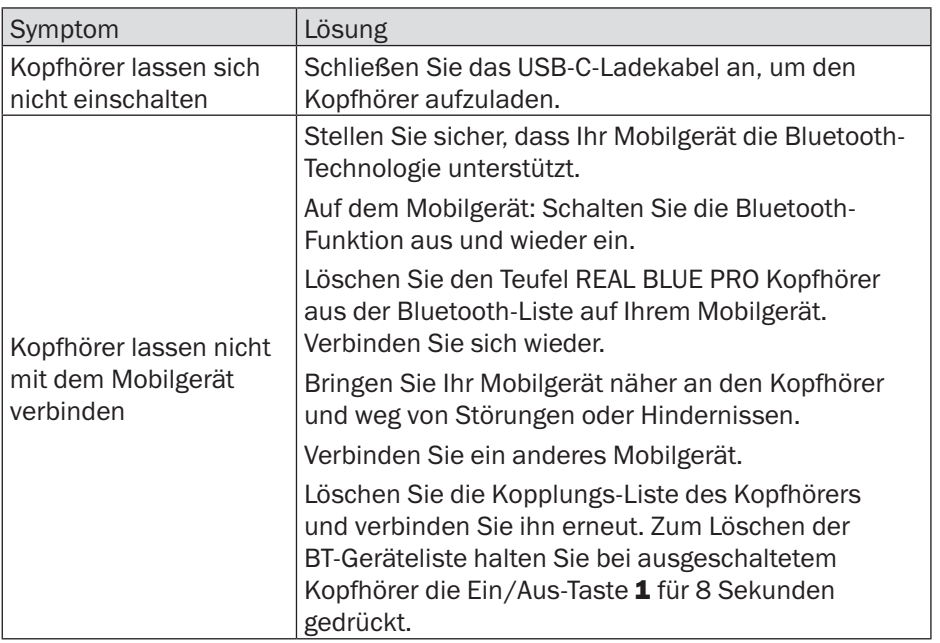

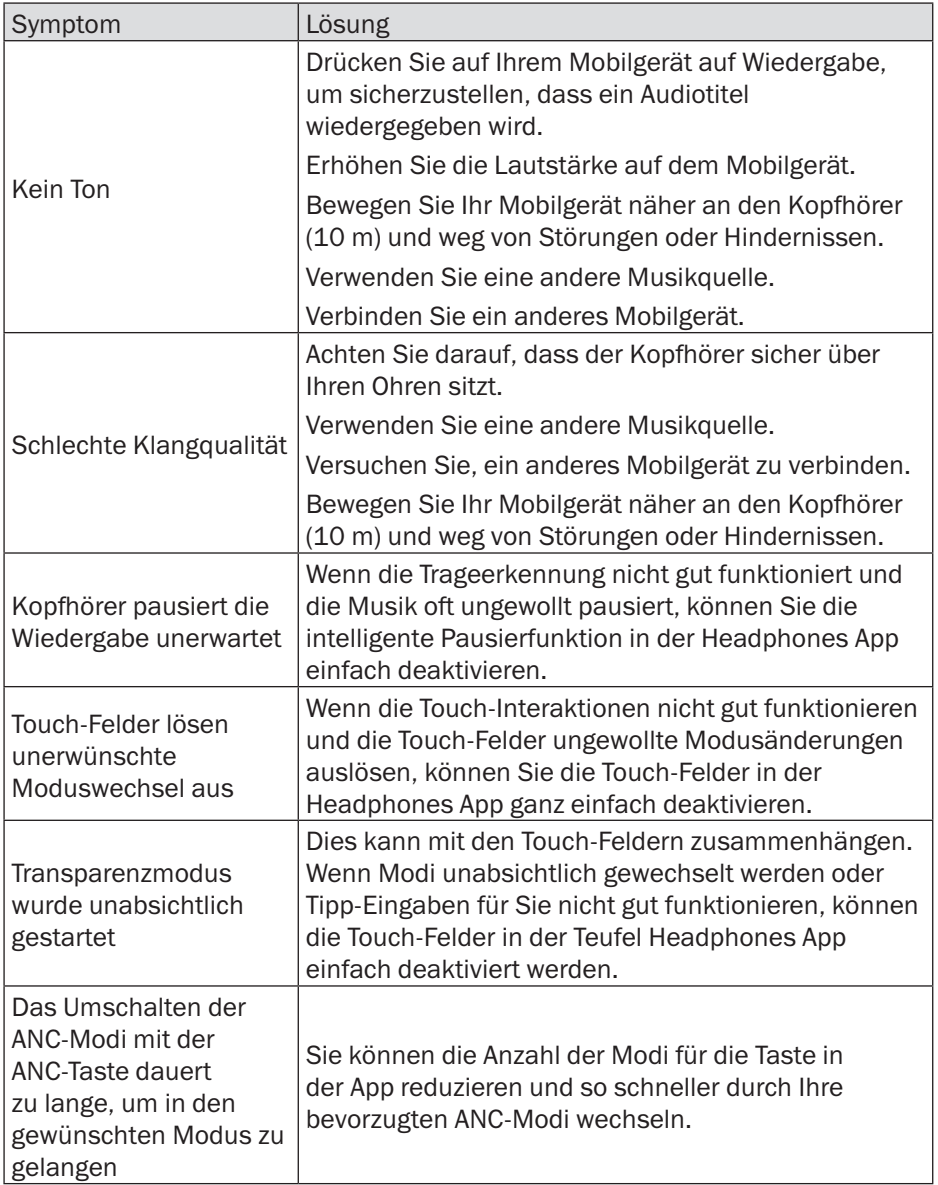

## <span id="page-24-0"></span>9. Technische Daten

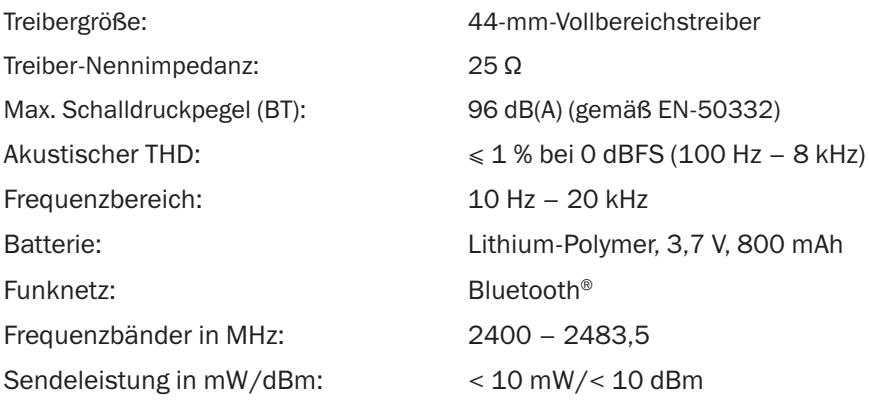

Weitere technische Daten finden Sie auf unserer Website. Technische Änderungen vorbehalten!

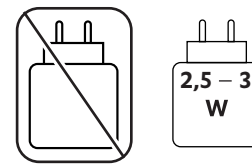

## <span id="page-25-0"></span>10. Konformitätserklärung

Die Lautsprecher Teufel GmbH erklärt, dass dieses Produkt mit der Richtlinie 2014/53/EU übereinstimmt. Der vollständige Text der EU-Konformitätserklärung kann unter folgenden Internetadressen abgerufen werden: www.teufel.de/konformitaetserklaerungen

www.teufelaudio.com/declaration-of-conformity

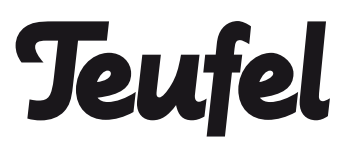

Bei Fragen, Anregungen oder Reklamationen wenden Sie sich bitte an unseren Kundendienst:

Lautsprecher Teufel GmbH Bikini Berlin, Budapester Str. 44 10787 Berlin (Germany)

www.teufelaudio.com www.teufel.de www.teufel.ch www.teufelaudio.at www.teufelaudio.nl www.teufelaudio.be www.teufelaudio.fr www.teufelaudio.pl www.teufelaudio.it www.teufelaudio.es

Telefon:

Deutschland: +49 (0)30 217 84 217 Österreich: +43 12 05 22 3 Schweiz: +41 43 50 84 08 3 International: 0800 400 300 20 Fax: +49 (0) 30 / 300 930 930 Online-Support: www.teufelaudio.com/service www.teufel.de/service Kontaktformular: www.teufel.de/kontakt Contact: www.teufelaudio.com/contact

Für die Richtigkeit dieser Informationen wird keine Gewähr übernommen. Technische Änderungen, Druckfehler und sonstige Irrtümer vorbehalten.